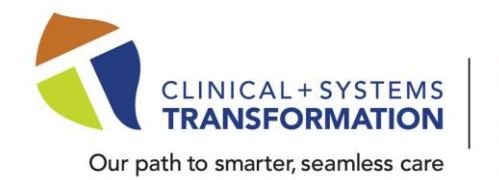

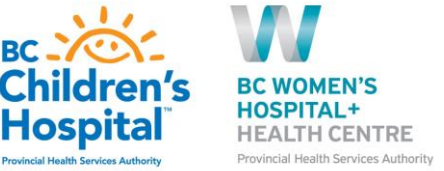

#### **Date: March 7, 2022 Daily Practice Updates** → **[What's New in CST Cerner Help](http://cstcernerhelp.healthcarebc.ca/#t=Whats_New%2FWhat_s_New.htm&rhsearch=favourites%20printer&rhsyns=%20)**

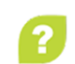

**BC** 

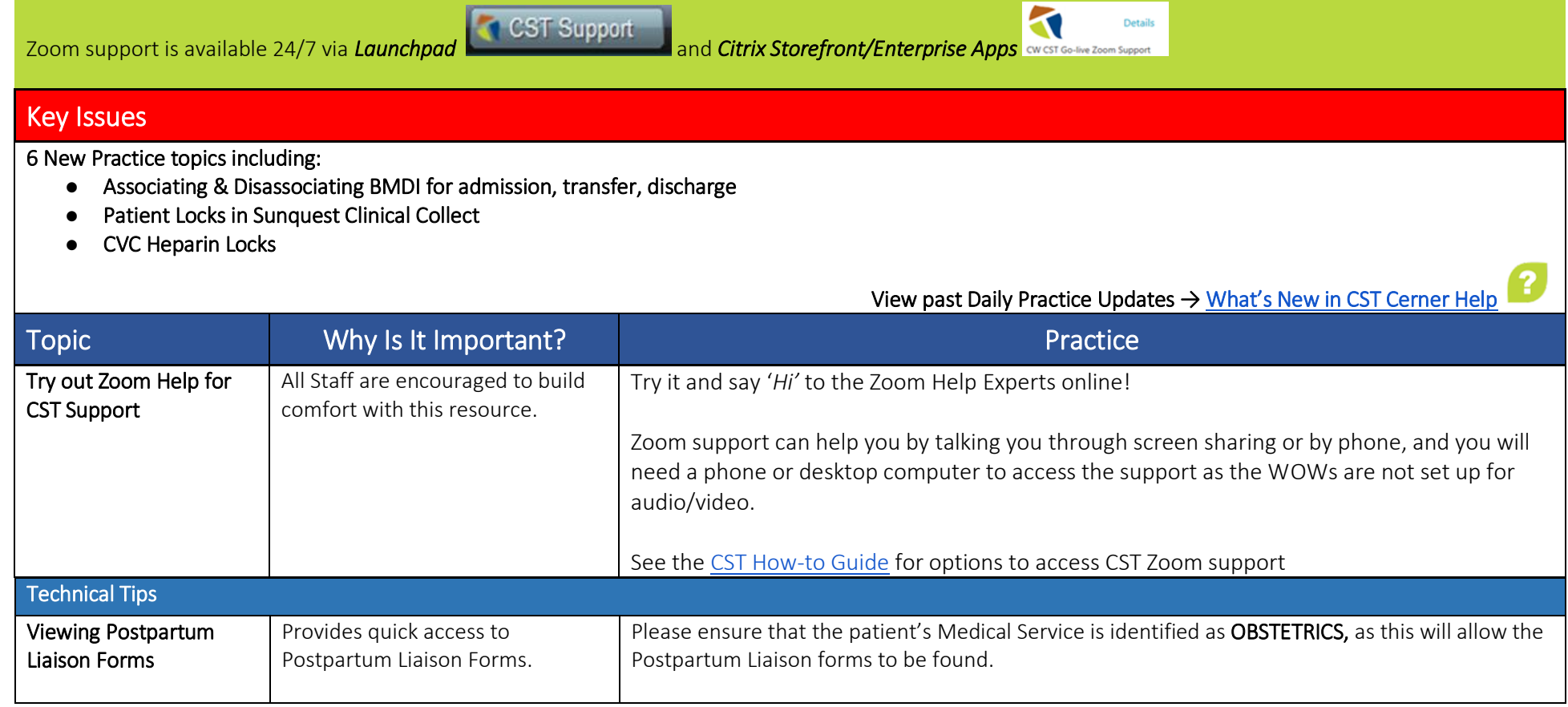

**Click here for the latest update [CSTCernerHelp](http://cstcernerhelp.healthcarebc.ca/#t=Whats_New%2FWhat_s_New.htm&rhsearch=favourites%20printer&rhsyns=%20)**

**[CSTcw@cw.bc.ca](mailto:CSTcw@cw.bc.ca)  our.CSTproject.ca/cw**

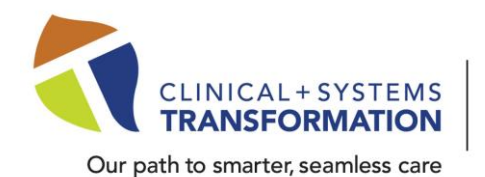

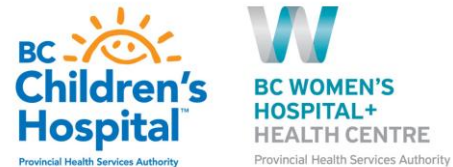

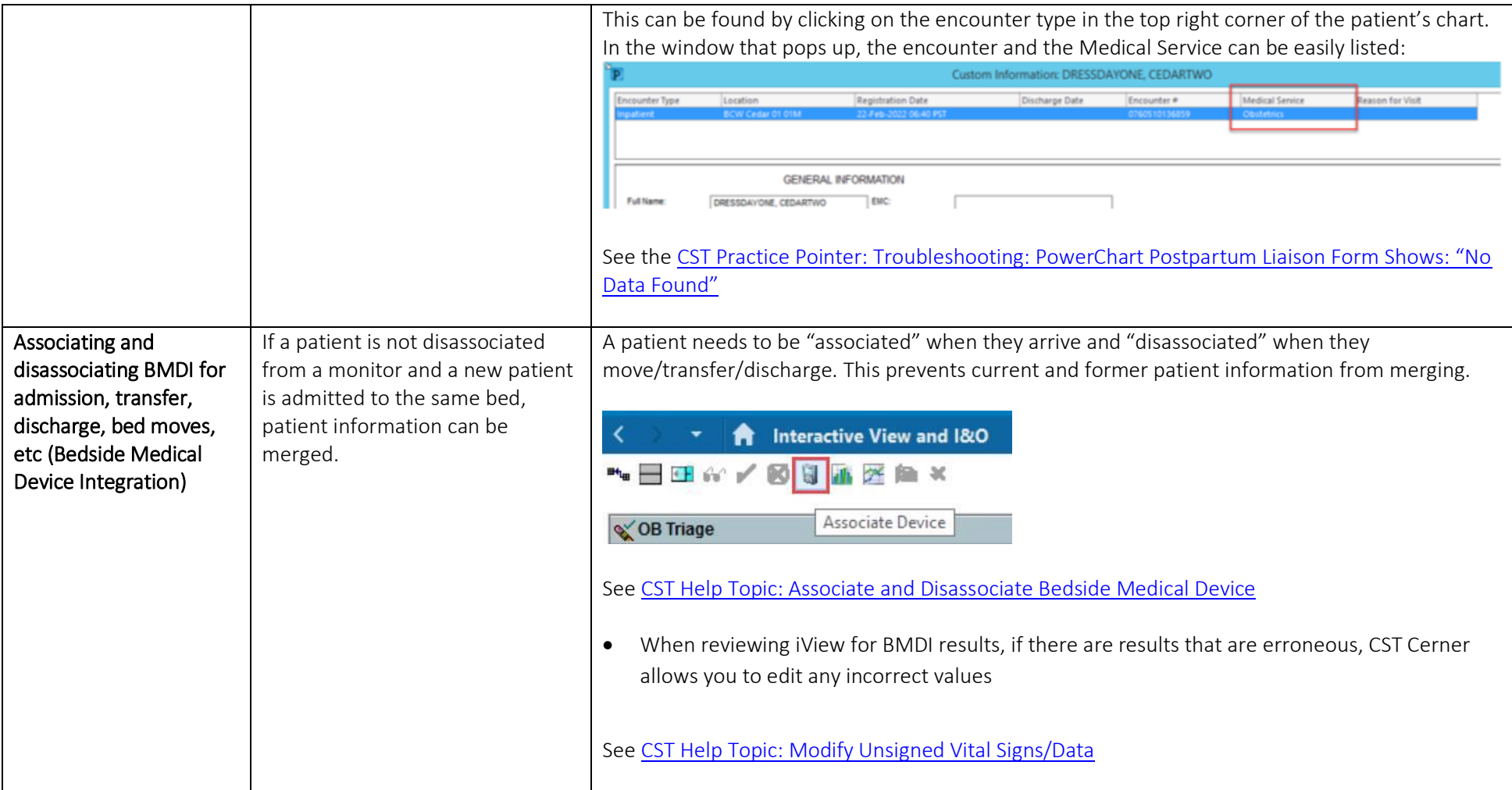

**Click here for the latest update [CSTCernerHelp](http://cstcernerhelp.healthcarebc.ca/#t=Whats_New%2FWhat_s_New.htm&rhsearch=favourites%20printer&rhsyns=%20)**

**[CSTcw@cw.bc.ca](mailto:CSTcw@cw.bc.ca)  our.CSTproject.ca/cw**

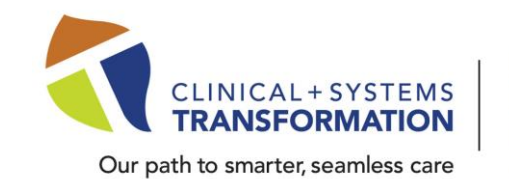

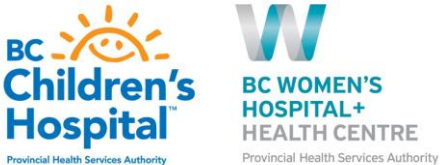

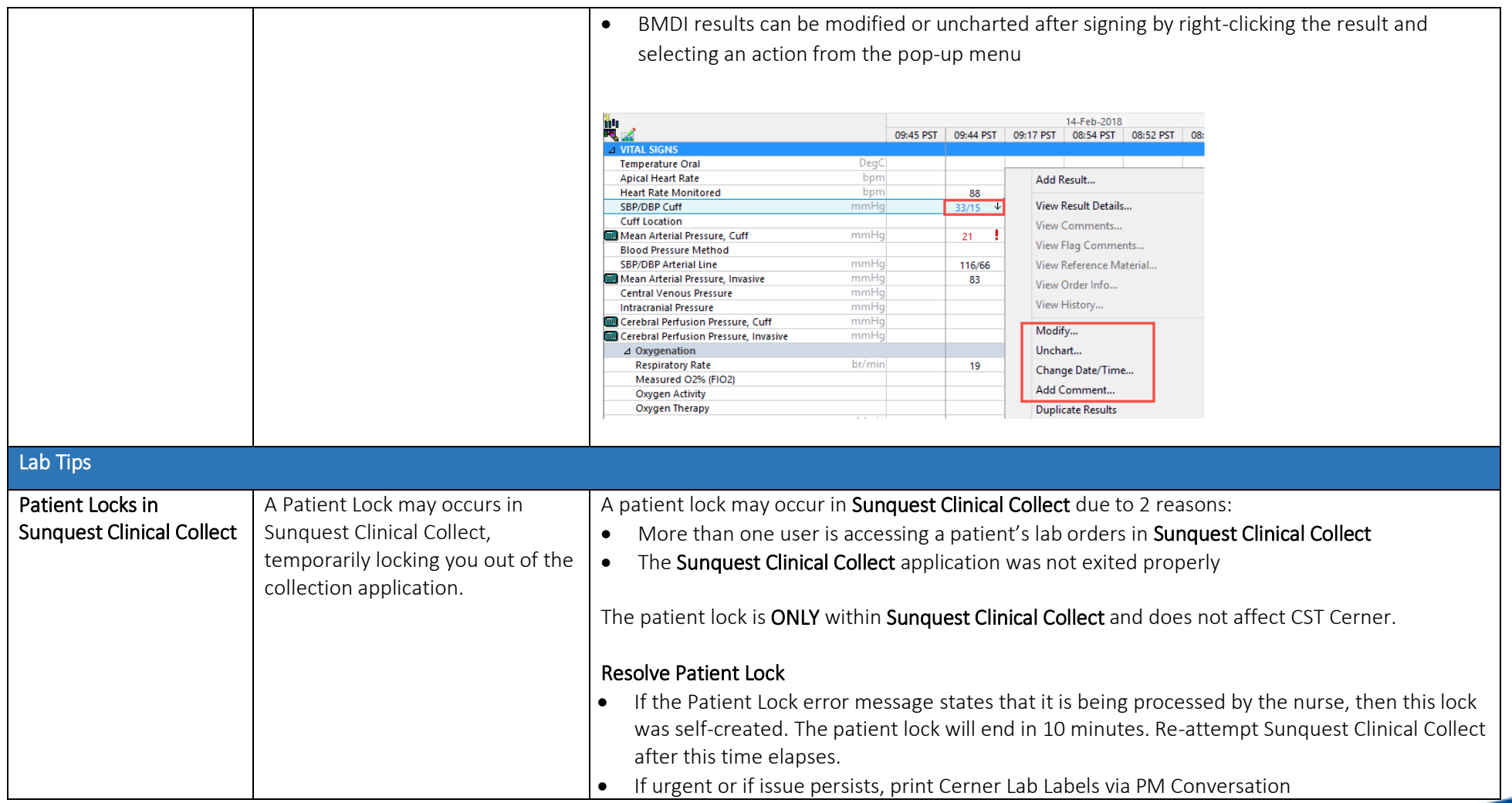

**Click here for the latest update [CSTCernerHelp](http://cstcernerhelp.healthcarebc.ca/#t=Whats_New%2FWhat_s_New.htm&rhsearch=favourites%20printer&rhsyns=%20)**

**[CSTcw@cw.bc.ca](mailto:CSTcw@cw.bc.ca)  our.CSTproject.ca/cw**

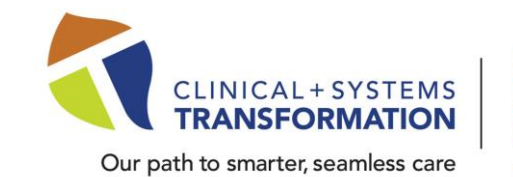

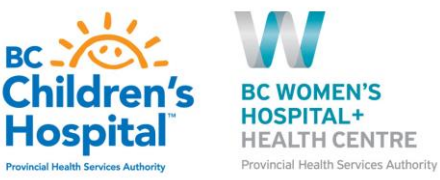

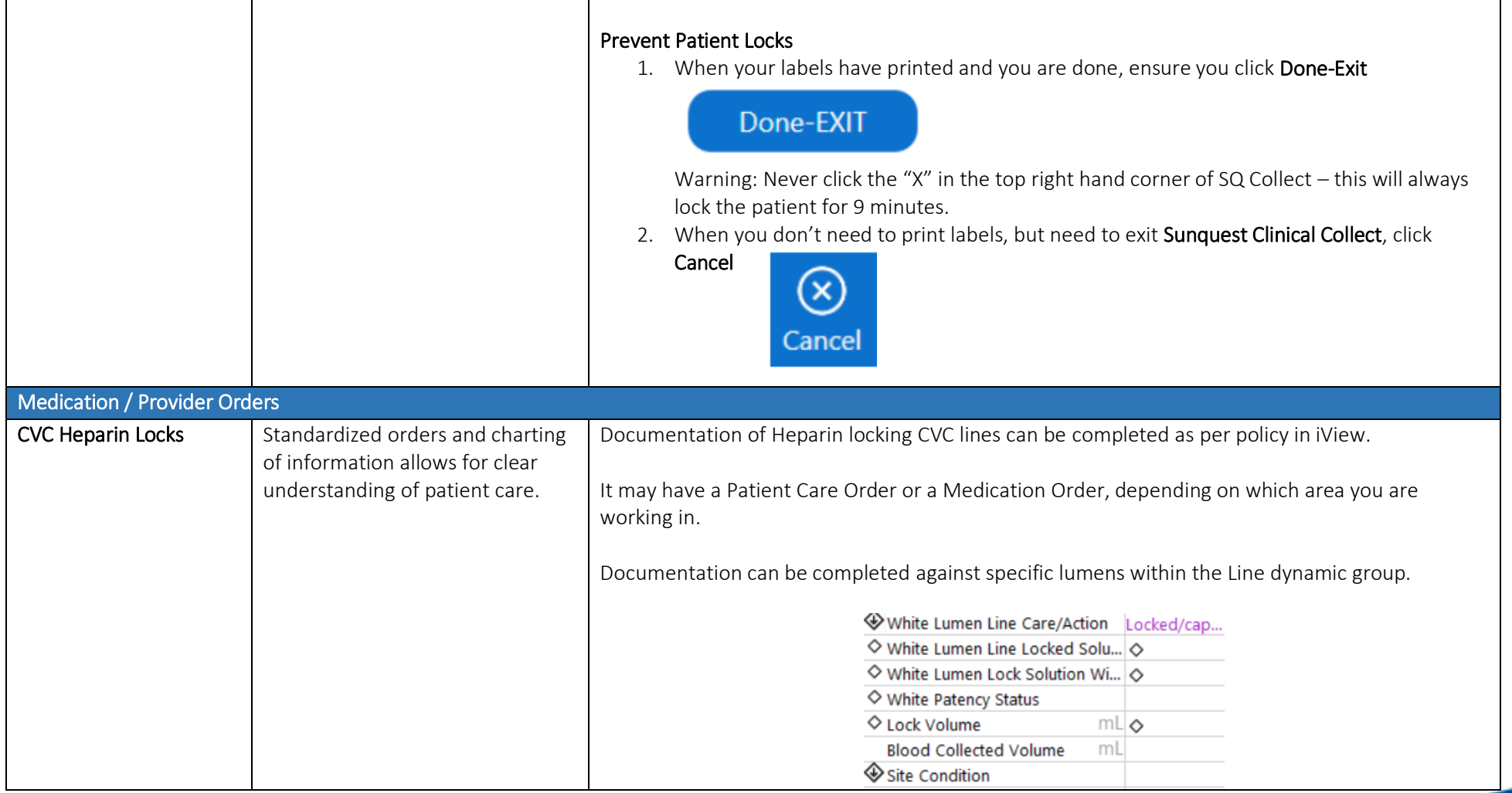

**Click here for the latest update [CSTCernerHelp](http://cstcernerhelp.healthcarebc.ca/#t=Whats_New%2FWhat_s_New.htm&rhsearch=favourites%20printer&rhsyns=%20)**

**[CSTcw@cw.bc.ca](mailto:CSTcw@cw.bc.ca)  our.CSTproject.ca/cw**

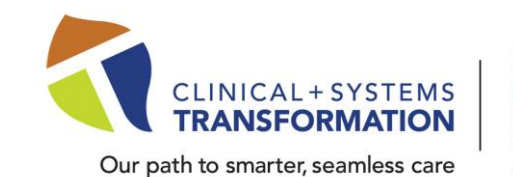

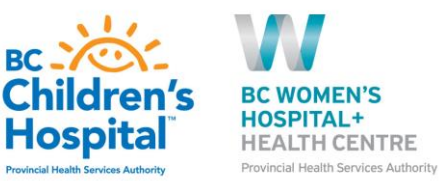

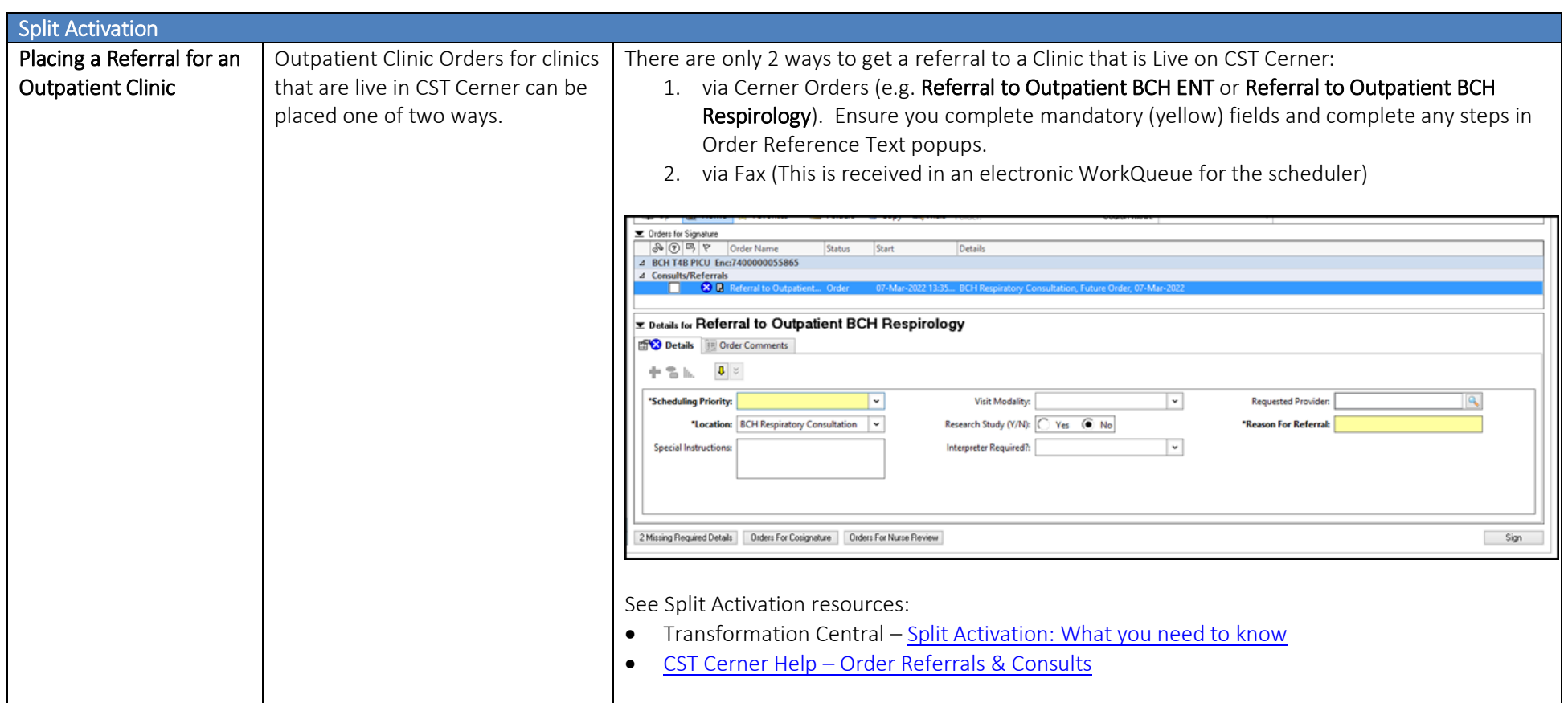

**Click here for the latest update [CSTCernerHelp](http://cstcernerhelp.healthcarebc.ca/#t=Whats_New%2FWhat_s_New.htm&rhsearch=favourites%20printer&rhsyns=%20)**

**[CSTcw@cw.bc.ca](mailto:CSTcw@cw.bc.ca)  our.CSTproject.ca/cw**